05/10/2021 08:58 SEI/ABC - 0021121901 - Aviso

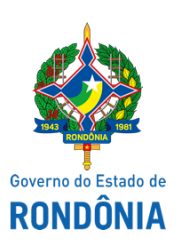

## Superintendência Estadual de Compras e Licitações - SUPEL

## **AVISO**

## **DE SUSPENSÃO**

A Superintendência Estadual de Compras e Licitações - SUPEL, através da Comissão Permanente de Licitações de Obras - CPLO/SUPEL/RO, nomeada pela **Portaria nº 74/2021/SUPEL-CI**, torna público aos interessados, que o Edital decorrente do **PROCESSO ADMINISTRATIVO nº: 0004.145392/2021-38/CBM/RO, TOMADA DE PREÇOS nº: 013/2021/CPLO/SUPEL/RO,** tendo como objeto a **Ampliação do Quartel do Corpo de Bombeiros Militar no Município de Rolim de Moura,** com sessão inaugural prevista para **05 de outubro de 2021** às **09h00min**, fica **SUSPENSO**, até segundo aviso, por solicitação do **Corpo de Bombeiros Militar - CBM/RO,** conforme disposto no **Despacho CBM-CAT (ID0021123119)**. Eventuais dúvidas poderão ser sanadas junto a CPLO através do telefone (69) 3216-5139, ou no endereço SUPEL, sito Av. Farquar, nº 2986 - Bairro Pedrinhas - Palácio Rio Madeira - Ed Pacaás Novos, 2º andar - Porto Velho/RO. Outras informações através do endereço eletrônico [www.rondonia.ro.gov.br/supel,](https://rondonia.ro.gov.br/supel/) bem como através do e-mail cplo.supel.ro@gmail.com.

*Publique-se.*

Porto Velho/RO, 05 de outubro de 2021.

## **ERALDA ETRA MARIA LESSA**

Presidente CPLO/SUPEL

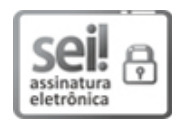

Documento assinado eletronicamente por **Eralda Etra Maria Lessa**, **Presidente**, em 05/10/2021, às 09:56, conforme horário oficial de Brasília, com [fundamento](http://www.diof.ro.gov.br/data/uploads/2017/04/Doe-05_04_2017.pdf) no artigo 18 caput e seus §§ 1º e 2º, do Decreto nº 21.794, de 5 Abril de 2017.

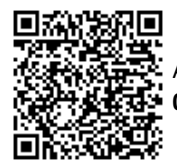

A autenticidade deste documento pode ser conferida no site [portal](http://sei.sistemas.ro.gov.br/sei/controlador_externo.php?acao=documento_conferir&id_orgao_acesso_externo=0) do SEI, informando o código verificador **0021121901** e o código CRC **AE01725C**.

Referência: Caso responda este(a) Aviso, indicar expressamente o Processo nº 0043.420131/2021-46 SEI nº 0021121901